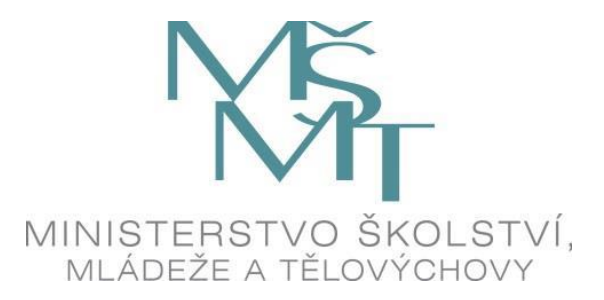

**MANUÁL PRO VYÚČTOVÁNÍ A VYPOŘÁDÁNÍ SE STÁTNÍM ROZPOČTEM NEINVESTIČNÍCH DOTACÍ STÁTNÍ PODPOPRY SPORTU ZA ROK 2017**

# **1 Náležitosti vyúčtování**

Vyúčtování musí obsahovat všechny povinné dokumenty vyúčtování, které žadatel

- 1. nahraje do systému is-sport
- 2. odešle v listinné podobě na adresu:

 Ministerstvo školství, mládeže a tělovýchovy Karmelitská 529/5 118 12 Praha 1 – Malá Strana

Obálka musí být označena slovy "Vyúčtování 2017\_Program\_ číslo programu"

Každá poskytnutá dotace musí být vyúčtována nejpozději do 15.2.2018 – tedy nahrána do systému is-sport a zároveň odeslána v listinné podobě (rozhoduje otisk poštovního razítka).

# **Vyúčtování obsahuje následující povinné části**:

- 1. Úvodní strana
- 2. Tabulka č. 1 Zdroje financování
- 3. Tabulka č. 2 Nákladové položky (*příjemci dotace programu VIII vyplňují pouze sloupec F a pokud vraceli alespoň část dotace, pak také sloupec H.)*
- 4. Celková výsledovka včetně transakcí *(v případě velkého objemu celkového souboru lze při nahrávání do is-sport rozdělit do více souborů)*
- 5. Soupiska mzdových nákladů
- 6. Tabulka č. 3 Finanční vypořádání (doporučujeme do is-sportu nahrát jako samostatný soubor)
- 7. Závěrečná zpráva (komentář)

Každý výše uvedený dokument doporučujeme v is-sport nahrát jako **samostatný soubor pdf**.

Vyúčtování musí dále obsahovat údaj o případném nečerpání finančních prostředků, včetně zdůvodnění, objemu a termínu vratky. Vratce předchází informace zaslaná na MŠMT formou avíza (pro více informací viz. Rozhodnutí).

Včasné, správné a úplné vyúčtování dotace a vrácení nevyčerpaných prostředků do státního rozpočtu je podmínkou pro poskytnutí dotace na následující rozpočtový rok a vystavení Rozhodnutí dotace

## **Ostatní důležité informace:**

• Příjemce dotace při vyúčtování **nepředkládá** tzv. prvotní účetní doklady, jako například doklady o provedení úhrad jednotlivých nákladů – výpisy z účtu/výdajové pokladní doklady, dále dohody o provedení práce, faktury, smlouvy. Nicméně je nutné, aby byly druhy nákladů průkazně popsány v komentáři závěrečné zprávy k vyúčtování. Prvotní doklady musí být příjemce dotace schopen doložit při veřejnosprávní kontrole hospodaření státní dotace. Kopie účetních dokladů se s vyúčtováním nezasílají.

• Konečná podoba požadovaného dokumentu **výsledovka včetně transakcí – účetní sestavy** se může lišit v závislosti na účetním software a volbě konkrétní verze exportu.

Ze sestavy/exportu z:

- účetnictví musí být zřejmá výše jednotlivých druhů nákladů, na jejichž úhradu byla dotace čerpána, dále ve výnosech zaúčtována dotace. Z účetního hlediska výkaz zisku a ztráty (VZZ) zachycuje náklady a výnosy a jejich rozdíl (zisk/ztrátu). Lze akceptovat i další výkazy/sestavy generované z účetnictví, pokud obsahují výše popsané náklady i výnosy (např. hlavní kniha, účetní deník).
- · daňové evidence (tzv. "jednoduchého účetnictví") musí být zřejmá výše jednotlivých druhů výdajů, na jejichž úhradu byla dotace čerpána, dále by v příjmech měl být zachycen příjem dotace.

# **2 FUNKCE NAHRÁVÁNÍ VYÚČTOVÁNÍ V IS-SPORT**

# **2.1 Příprava souborů**

# **Žadatel postupuje následovně:**

**a)** Stáhne, doplní, vytiskne, **doplní podpisy a orazítkuje** dokumenty obsažené v **Souboru xlsx**, který obsahuje povinné přílohy vyúčtování: úvodní strana, tabulky č. 1- Zdroje financování, č. 2 - nákladové položky a č. 3 - finanční vypořádání. *(ke stažení na stránkách MŠMT a v systému is-sport).*

**b)** Vypracuje závěrečnou zprávu *(vzor je přílohou tohoto manuálu).*

**c) Připraví výsledovku dotace včetně transakcí,** tedy účetní sestavy - optimálně výkaz zisku a ztráty u příjemců, kteří vedou účetnictví; přehled o příjmech a výdajích u příjemců, kteří vedou daňovou evidenci. *(Vzor je přílohou tohoto manuálu).*

**d)** Připraví **soupisku mzdových nákladů** *(vzor je přílohou tohoto manuálu).*

**e) Dokumenty z bodu a,b,c,d,e lze převede do jednoho nebo více souborů pdf. Tento soubor/soubory následně nahraje do is-sportu a originály zašle poštou.**

# **2.2 Nahrávání do systému is-sport**

Žadatel se přihlásí ke svému účtu systému is-sport. V části "PROJEKTY", v seznamu podpořených žádostí bude tlačítko "VYÚČTOVÁNÍ".

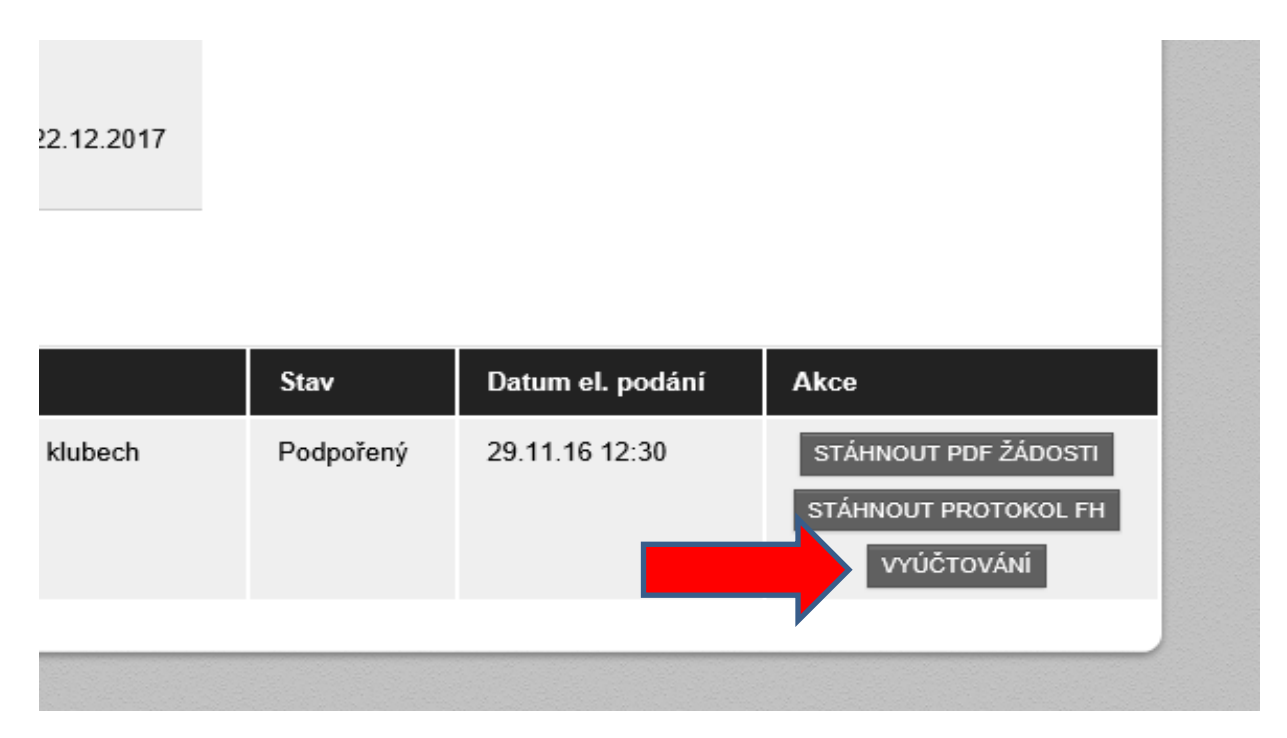

Po klepnutí na tlačítko, se uživatel dostane na nabídku, kde nahraje jeden (první) soubor vyúčtování uloženého v pc.

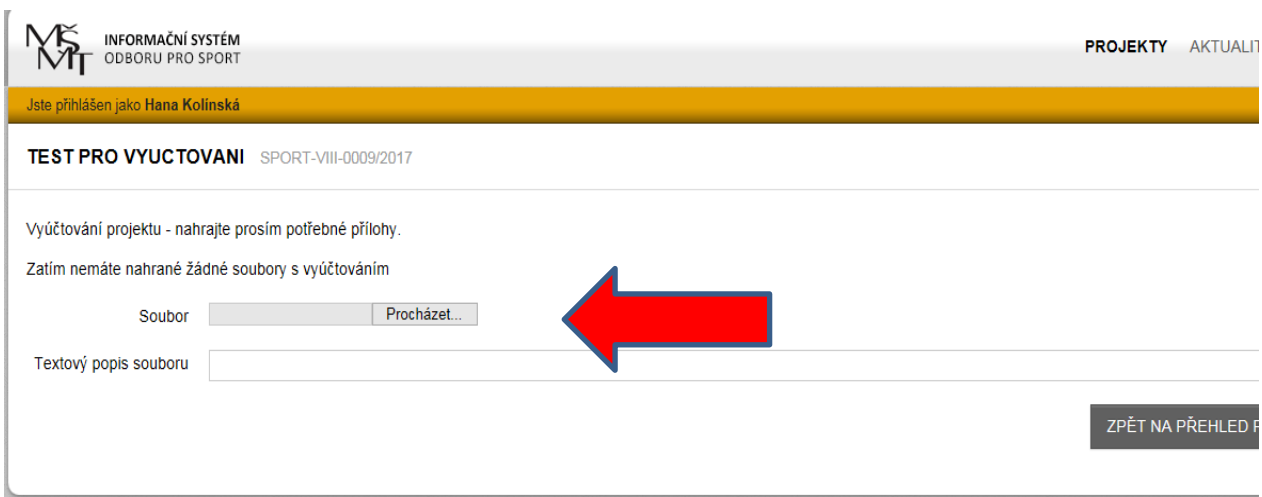

Následně uvidí, co už nahrál a také bude mít možnost vybrat další soubory vyúčtování a postupně je nahrát.

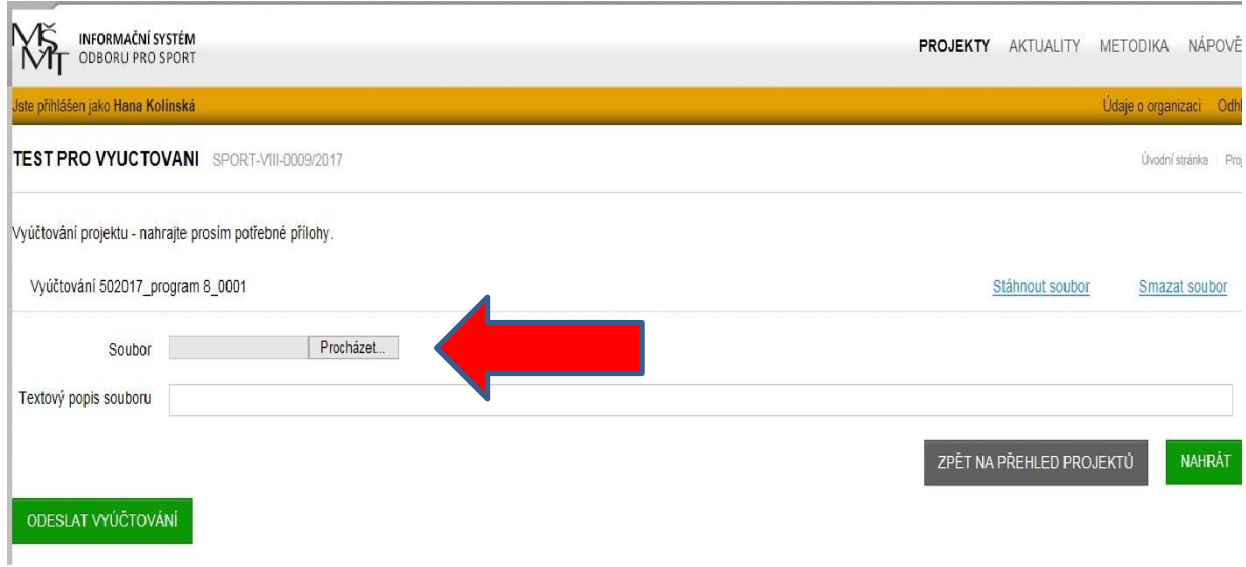

Až žadatel ukončí vkládání souborů, klikne na zelené tlačítko – "UKONČIT VYÚČTOVÁNÍ"

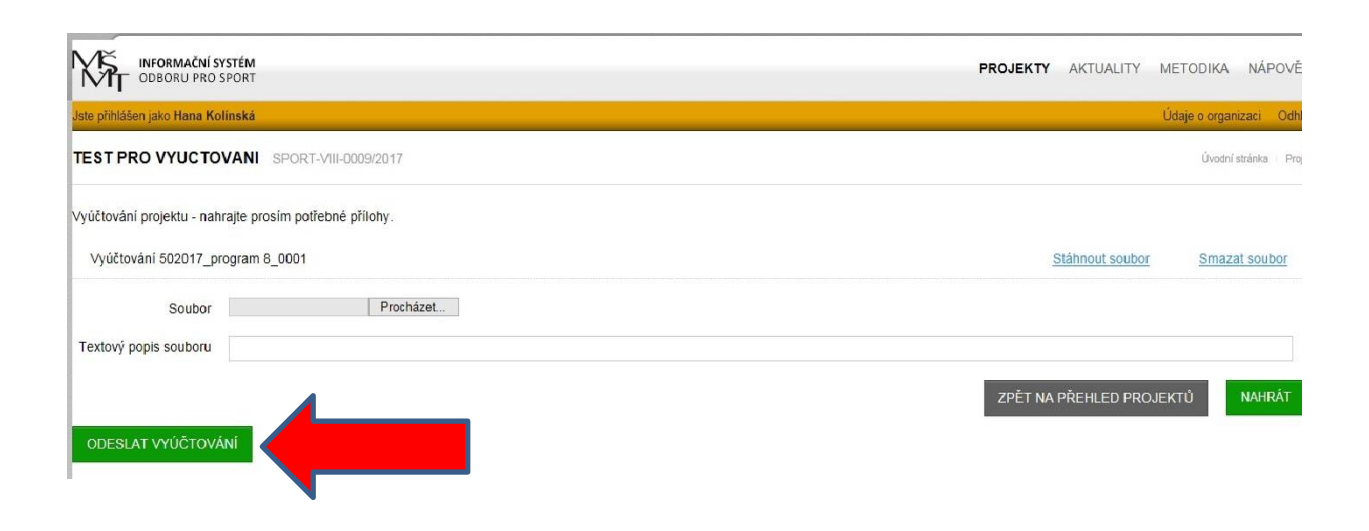

Všechny soubory se následně "zazipují" do jednoho souboru. Následně se k vloženým přílohám dostane administrátor a po kontrole správnosti vložených souborů bude moci nastavit stav projektu na

A) Vyúčtování přijato

B) Vyúčtování vráceno

C) Vyúčtováno

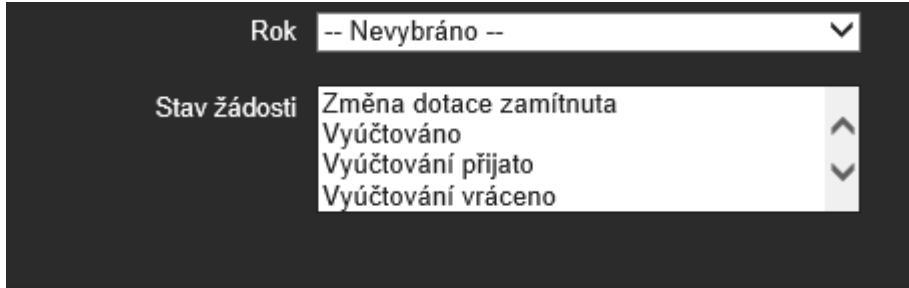

# **ZÁVĚREČNÁ ZPRÁVA**

# **k čerpání státních neinvestičních prostředků**

(vzor) – vyplňuje příjemce dotace

**za rok: Program č.: Rozhodnutí č.: Dodatky č.: Celková dotace v tis. Kč:**

# **Komentář:**

- slovní popis čerpání a využití prostředků s ohledem na obsahové vymezení programu
- procentuální čerpání mzdových nákladů
- stručný popis specifických a mimořádných záležitostí při čerpání prostředků

*poznámka: Komentář vypracovat maximálně v rozsahu 2 stran, doporučujeme jednoznačně okomentovat finanční částky uvedené v tabulce č. 2 vyúčtování:*

Text komentáře:

Datum: Zpracoval: Schválil:

# **Soupis jmenovitých údajů o mzdových nákladech**

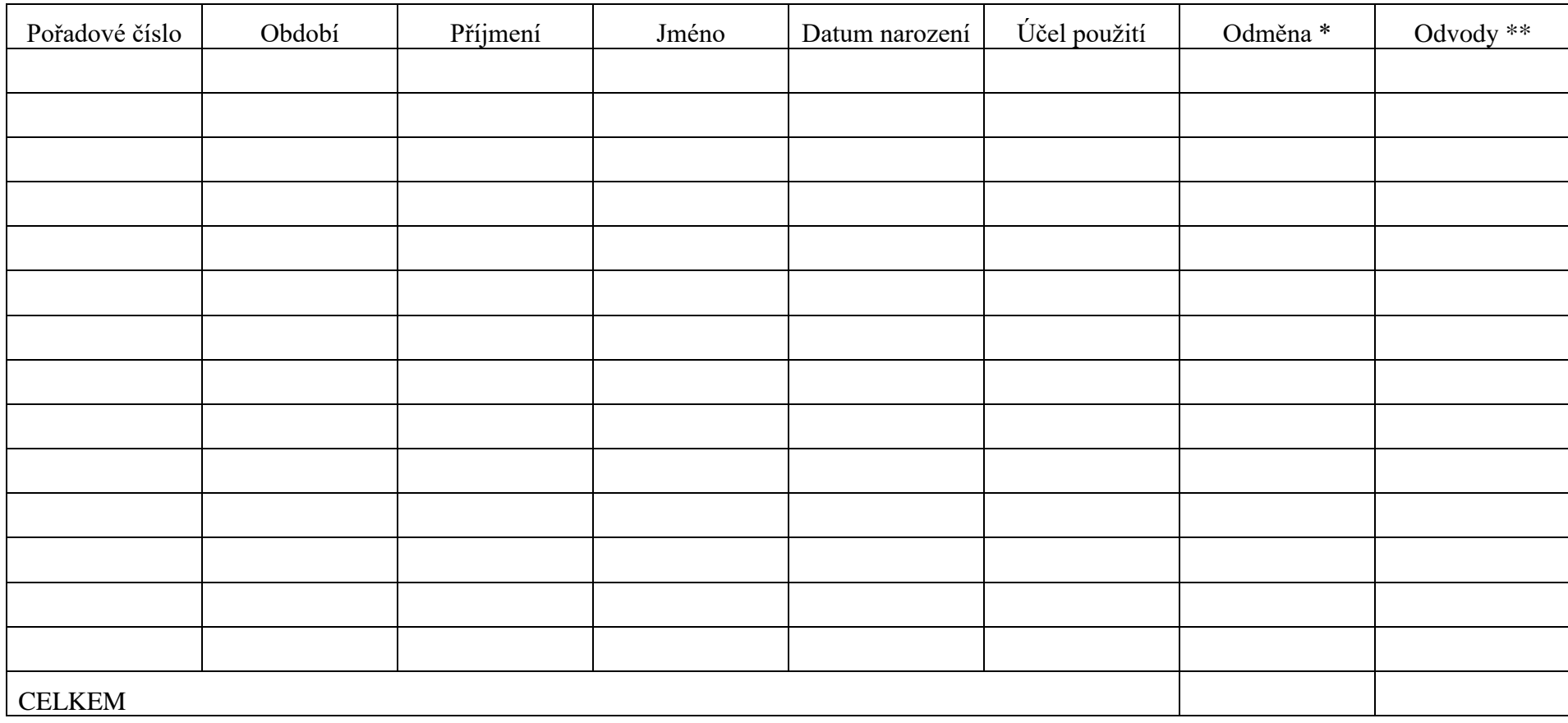

Soupis musí obsahovat veškeré vyplacené "mzdové náklady" = měsíční mzdy, odměny z DPP/DPČ a rovněž i měsíční fakturace trenérů OSVČ.

*\*) měsíční hrubá mzda u zaměstnanců a měsíční odměny pro DPP/DPČ a měsíční fakturace u trenérů OSVČ*

## **Celková výsledovka včetně transakcí – účetní sestavy VZOR - Příklad 1**

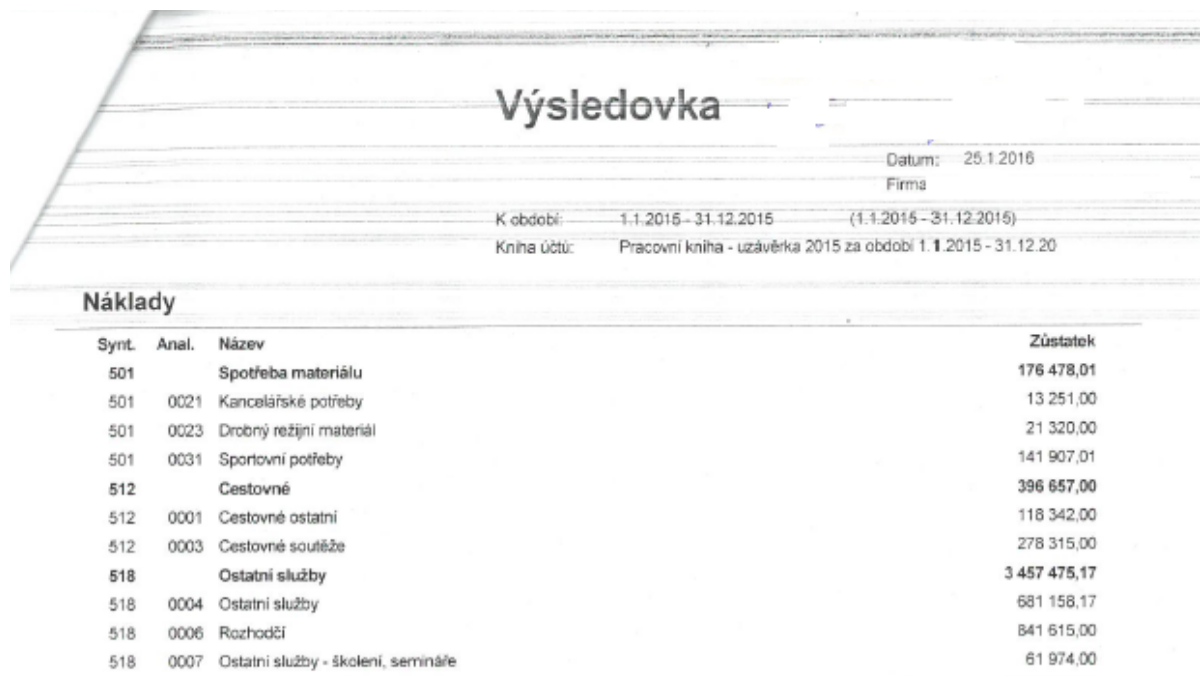

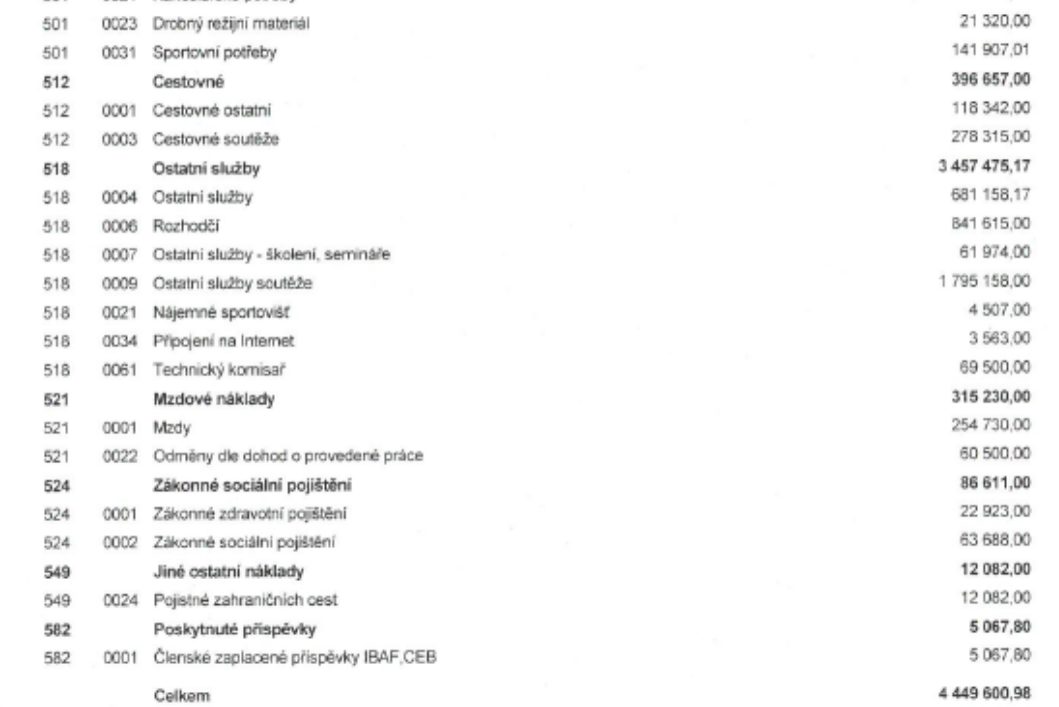

Výnosy

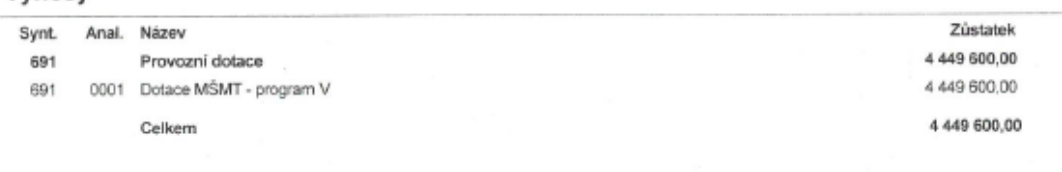

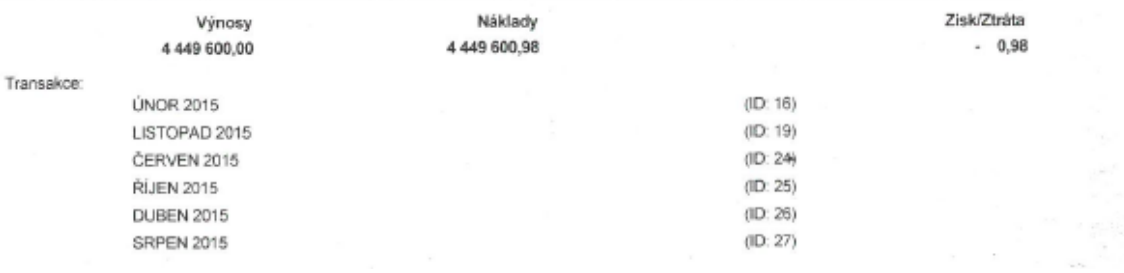

# **Celková výsledovka včetně transakcí – účetní sestavy VZOR - Příklad 2**

# Náklady a Výnosy

# Firma: SK VZOR

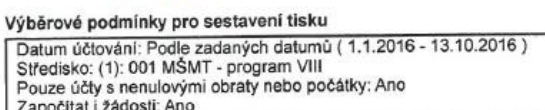

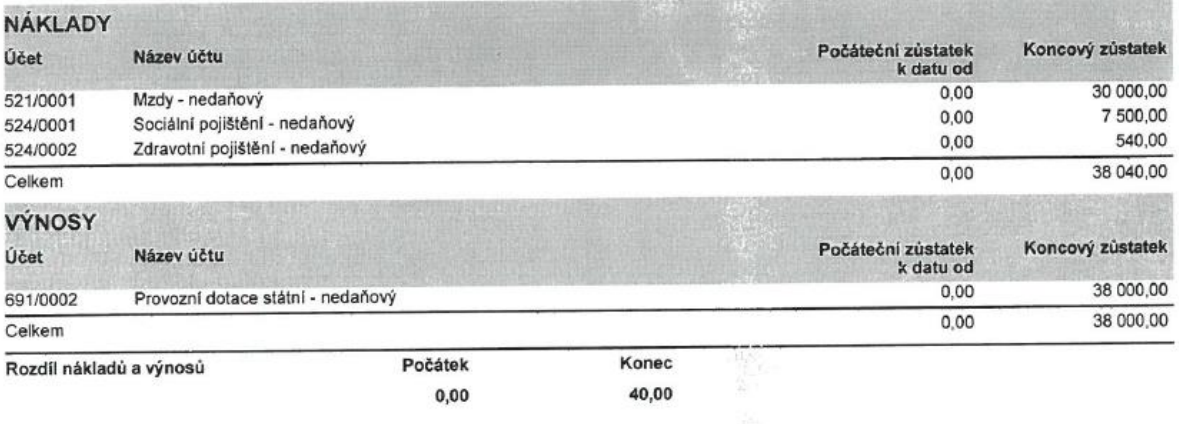

*RAZÍTKO a PODPIS statutárního zástupce*

# Účetní deník

# Firma: SK VZOR

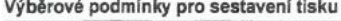

District Determining the contact the control of the Streetisko MD a D: (1): 001 MSMT - program VIII

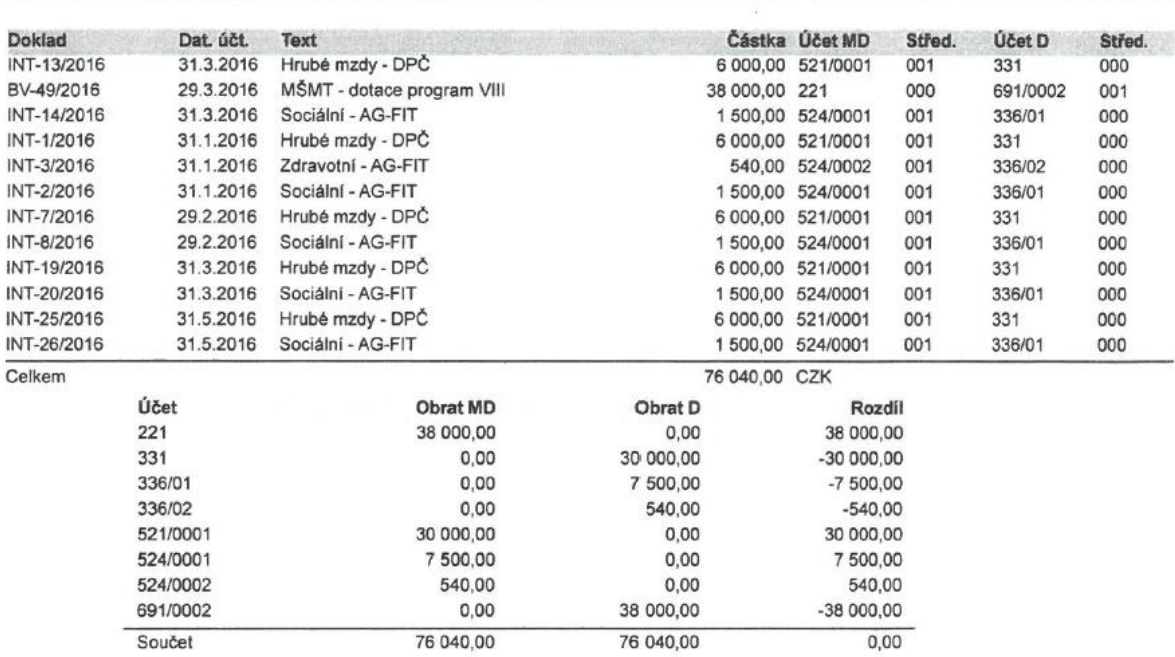

#### RAZÍTKO  $\overline{A}$ PODPIS

Výtisk sestavil(a) Hospodář

Dne 13.10.2016

Strana 1

 $\sim$ 

 $\mathcal{L}^{\text{max}}$ 

# **Celková výsledovka včetně transakcí – účetní sestavy VZOR - Příklad 3**

#### Náklady a výnosy - střediska

# Firma: Fotbalový klub VZOR

Výběrové podmínky pro sestavení tisku<br>Datum účtování: Aktuální fiskální rok (1.1.2016 - 31.12.2016)<br>Středisko: (1): 12 MŠMaT program VIII<br>Pouze účty s nenulovými obraty nebo počátky: Ano<br>Započítat i žádosti: Ano<br>Započítat

#### 12 MŠMaT program VIII

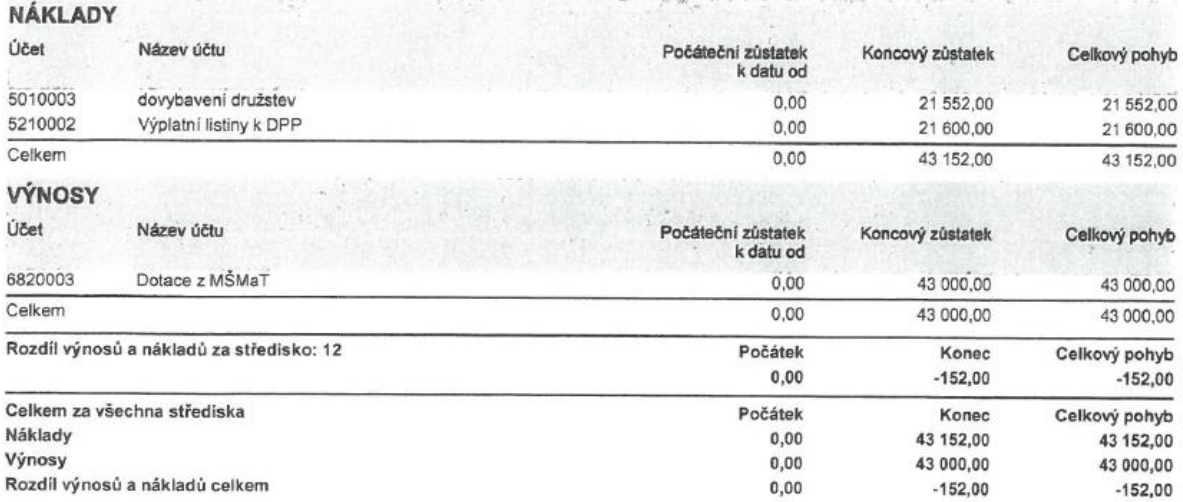

*RAZÍTKO a PODPIS statutárního zástupce*

# Účetní deník kompletní

# Firma: Fotbalový klub VZOR

# Výběrové podmínky pro sestavení tisku<br>Vybrané záznamy: 14 záznamů.

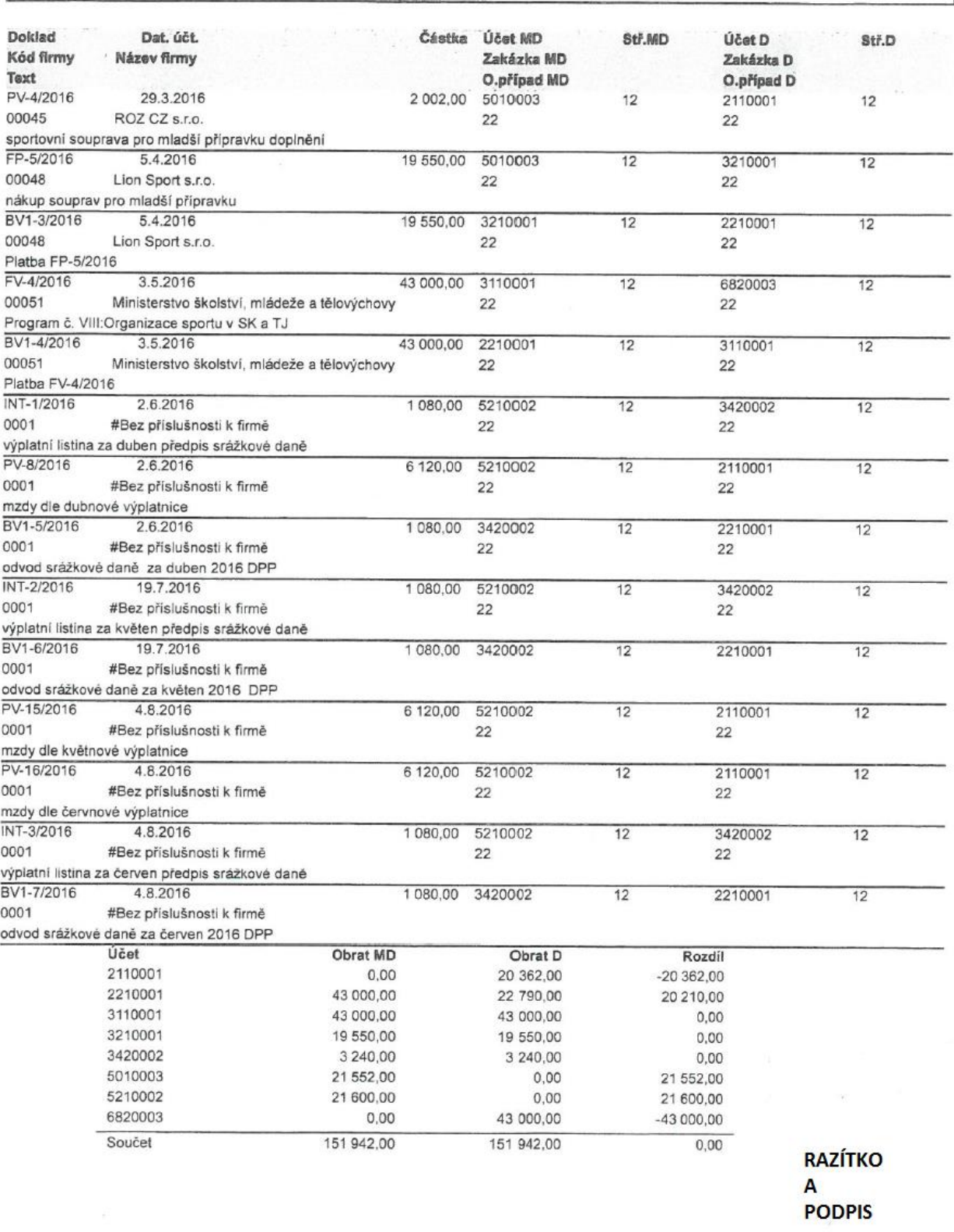

Výtisk sestavil(a) Supervisor

Dne 23.8.2016 v 13:52:10

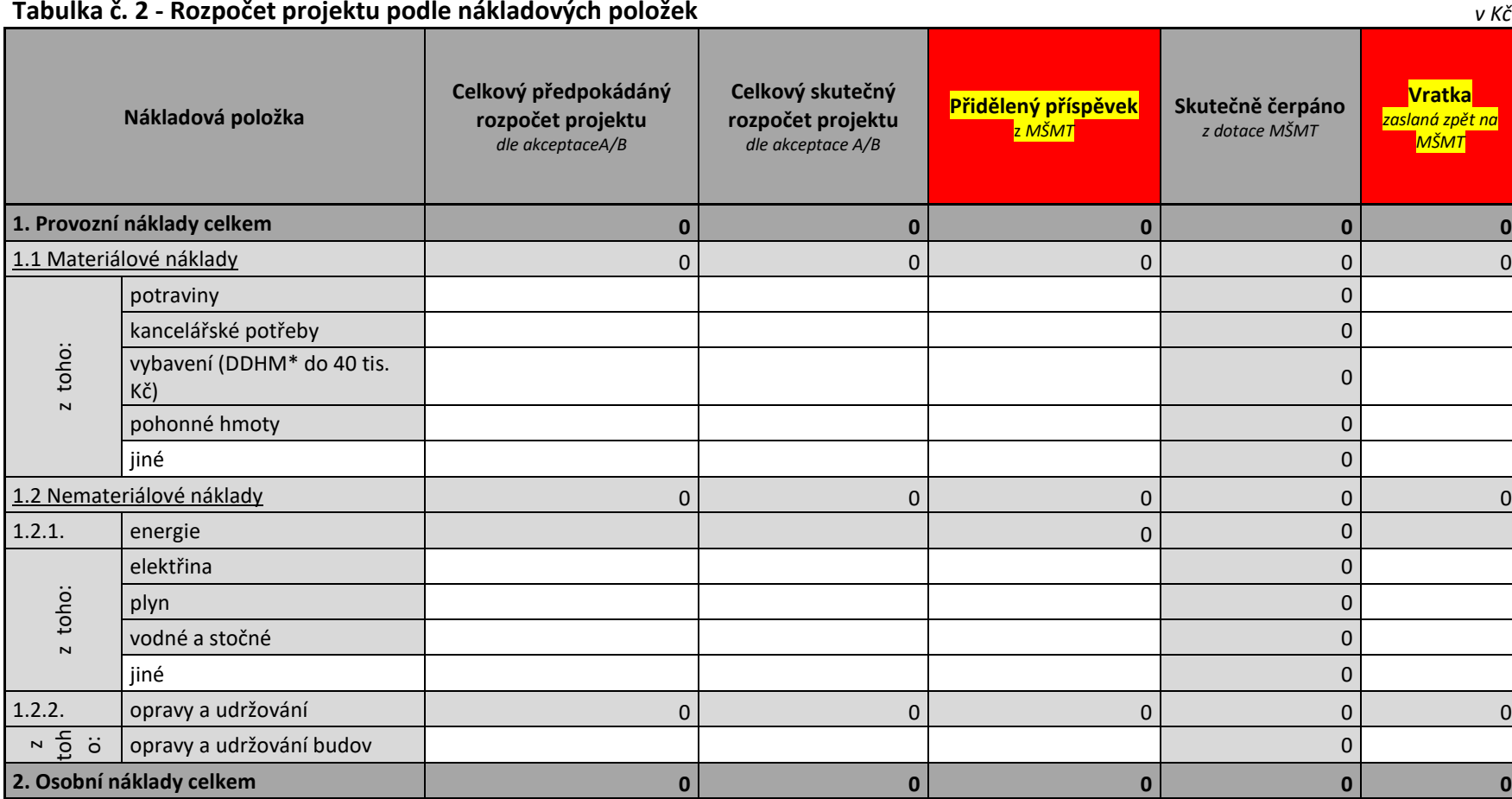

V této tabulce příjemci v programu VIII vyplňují pouze sloupec "<mark>Přidělený příspěvek z MŠMT</mark>" a v případě, že vraceli dotaci nebo její část **zpět na MŠMT, tak také sloupec "Vratka"**

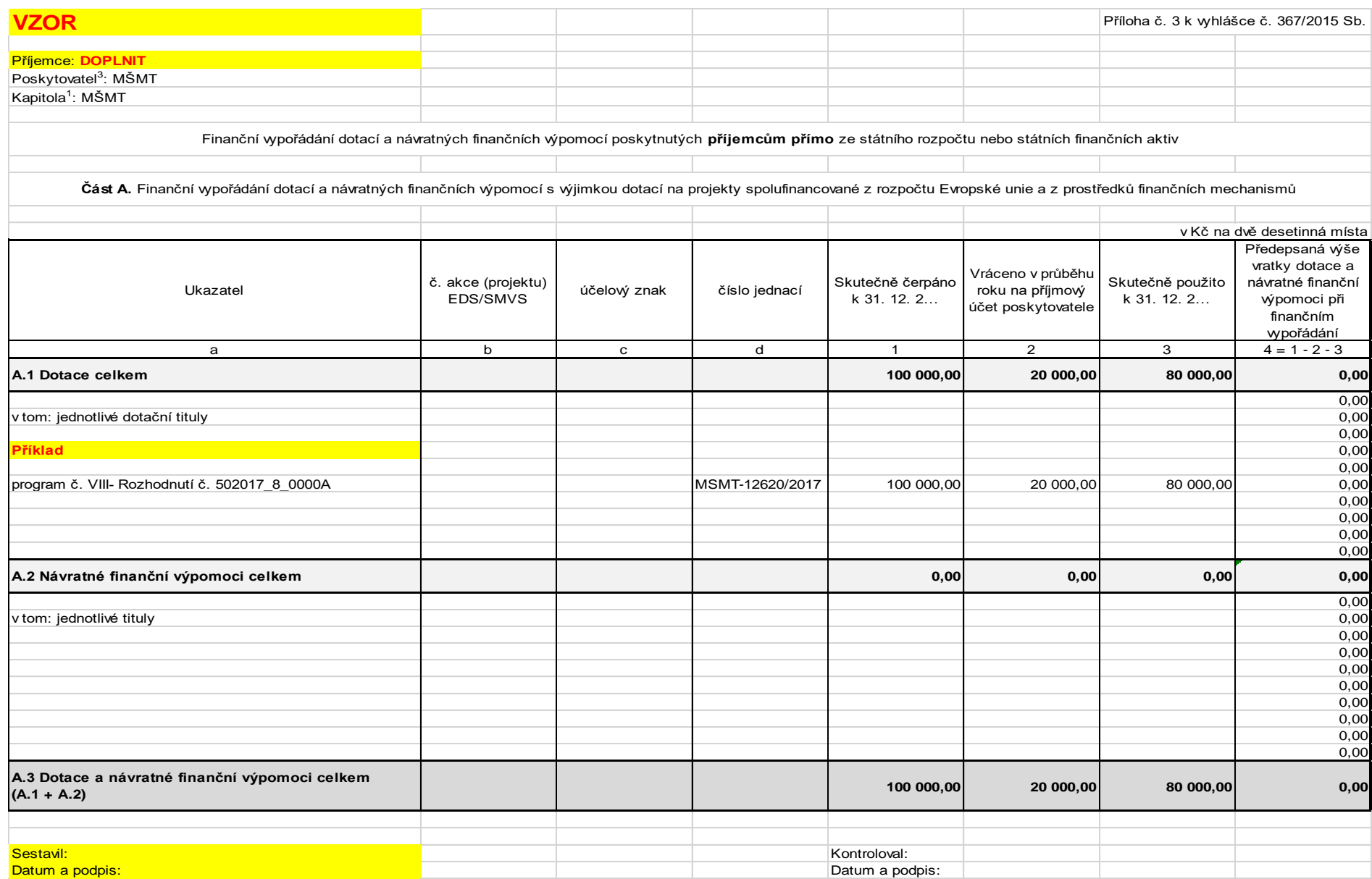